## You Have To Manually Go To Tik Toc Through Your Browser

## #prophetic\_insights

## Sorry For Any Inconvenience!

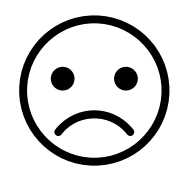